### **การดจอ (Graphic Card)**

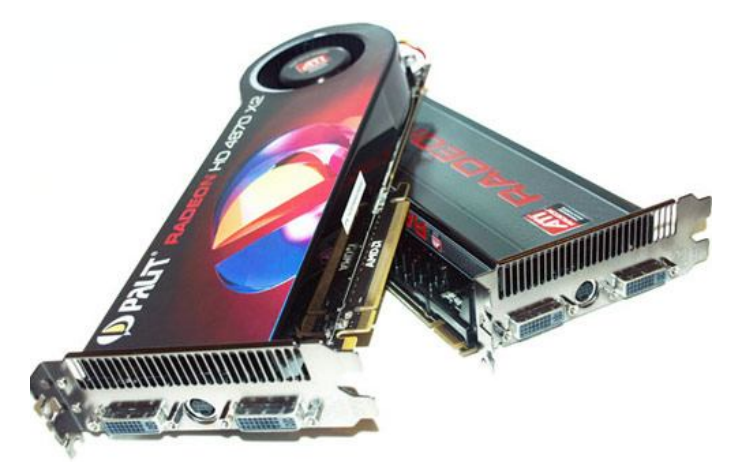

การดจอ (Graphic Card) หรือการดแสดงผล เปนเหมือนสีสันของคอมพิวเตอรเลยครับ การดจอ (Graphic Card) คือ แผงวงจรที่ทําหนาที่สงขอมูลจากเครื่องคอมพิวเตอรไปแสดงผลยังจอภาพ(Monitor) ในปจจุบันจะ มีรูปแบบของหัวตอหรือสล็อต 2 แบบ คือ AGP (Accelerator Graphic Port)ซึ่งเปนแบบเกาตอนนี้ไมนิยมกัน แล้ว อาจจะเลิกผลิตไปแล้วก็ได้ครับที่เห็นๆ อย่คงจะเป็นมือ 2 ที่ยังหลงเหลืออย่หรือของที่ค้างสต๊อก และอีก ระบบหนึ่งคือ PCI Express x16 ที่มีประสิทธิภาพสูงสุด

โปรแกรมในปจจุบันมีความตองการการคํานวณทางดานกราฟคที่สูงมาก อยางที่รูๆ กันคือ เกมส ที่เรากันอยูใน ปจจุบันครับ บรรดาผูผลิตตางก็พัฒนาเกมของตนใหมีภาพกราฟคที่ละเอียดสมจริง การดจอจึงตองพัฒนาให สามารถประมวลผลไดอยางรวดเร็ว พรอมทั้งกราฟฟคที่สวยงาม ตระกาลตา ปจจุบันนี้ก็ HD (Hi definition) กันเกือบหมดแล้ว

## **สาเหตุการเสียของ การดจอ**

1.ปัญหาเคลื่อนย้ายเครื่องแล้วเปิดเครื่องได้ยินเสียงทำงานแต่หน้าจอไม่มีภาพ

สาเหตุ

การดจอแบบ AGP จะมีสล็อตสําหรับใสที่พอดีหรือตึงมาก ติดตั้งการดเขากับสล็อตจะตองดันใหสุด และ ขันน็อตเขากับตัวเคส

วิธีการแก้ปัญหา

ใหเปดฝาเครื่องออกตรวจดู หากพบตัวการดหลวมหลุดใหดันการดกลับเขาไปในสล็อตใหแนนเหมือนเดิม โดย ไมตองคลายน็อต (เพราะจะกระดกหลุดออกมาอีก) หากพบวาลายวงจรที่ขาการดสกปรกใหถอดออกมาแลวใช ยางลบดินสอทําความสะอาดกอนใสกลับเขาไปใหม

่ 2.ปัญหาเล่นเกมบางครั้งภาพกระตุก แฮงก์ค้าง

#### **สาเหตุ**

ปญหานี้เกิดไดจากหลายสาเหตุ เชน อาจเปนเพราะการดจอที่ใชอยูมีประสิทธิภาพไมดีพอ ไมสามารถเลนเกม ี่ที่ใช้กำลังเครื่องมากได้ หรืออาจเกิดจากพัดลมระบายความร้อนบนชิพกราฟิกสกปรกทำให้หมุนช้าลงหรือไม่ หมุนเลย ส่วนสาเหตุที่แย่ที่สุดคือชิพกราฟิกมีปัญหาหรือเสียซึ่งคงต้องเปลี่ยนการ์ดจอใหม่เลย

#### **วิธีการแกปญหา**

1.เปิดฝาเครื่องออกตรวจดูว่าพัดลมระบายความร้อนของชิพกราฟิกหมุนหรือไม่ หากไม่หมุนต้องดูว่าพัดลม สกปรกมีคราบฝุ่นละอองเกาะติดอยู่หรือไม่ ให้ใช้สเปรย์ฉีดพร้อมกับใช้ไม้สำลีเช็ดให้สะอาด

2.หากพบวาพัดลมระบายความรอนชิพกราฟกเสีย ใหซื้อมาเปลี่ยนใหม

3.ปัญหาการ์ดจอ Onpoard เสีย โดยแสดงอาการในลักษณะเปิดเครื่องได้เห็นไฟเข้าเครื่องทำงานปกติ แต่ หนาจอไมมีภาพอะไรเลย **สาเหตุ**

ปญหานี้สาเหตุเปนเพราะระบบแสดงผลของชิพเซ็ตบนเมนบอรดเสีย

## **วิธีการแกปญหา**

ใหจัมเปอรบนเมนบอรดเปน Disable หรือกําหนดคาในไบออสใหเปน Disable ขึ้นอยูกับรุนของ เมนบอรด แลวนําการดจอมาติดตั้งลงในสล็อต AGP แทน หากเปนรุนไมมีสล็อต AGP ก็คงตองหาซื้อการด PCI มาติดตั้งแทน เมนบอรดบางรุนอาจทํางานกับการดจอที่ติดตั้งเขาไปโดยไมตอง Disable ในจัมเปอรหรือ ไบออส

# **การยกเลิกใชงานการดจอ Onboard โดยการกําหนดจัมเปอร มีขั้นตอนดังนี้**

1.เปิดฝาเครื่องออกให้สังเกตจัมเปอร์บนเมนบอร์ดที่มีตัวอักษรกำกับว่า VGA หรือให้ดูจากคู่มือเมนบอร์ด

2.เมื่อพบแล้วให้เปลี่ยนจัมเปอร์ ซึ่งอาจเป็นการถอดออกหรือเปลี่ยนขาจากขา 1, 2 เป็น 2, 3 อย่างใดอย่าง หนึ่ง

.3.ติดตั้งการ์ดจอใหม่ลงเครื่อง ปิดฝาและเปิดเครื่อง ลงไดรฟเวอร์ให้เรียบร้อยก็ใช้**งานได้**